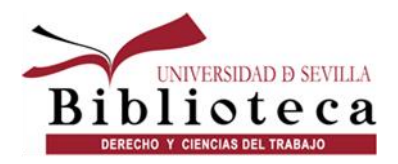

# **BIENVENIDA** a la Biblioteca de Derecho

# y Ciencias del Trabajo

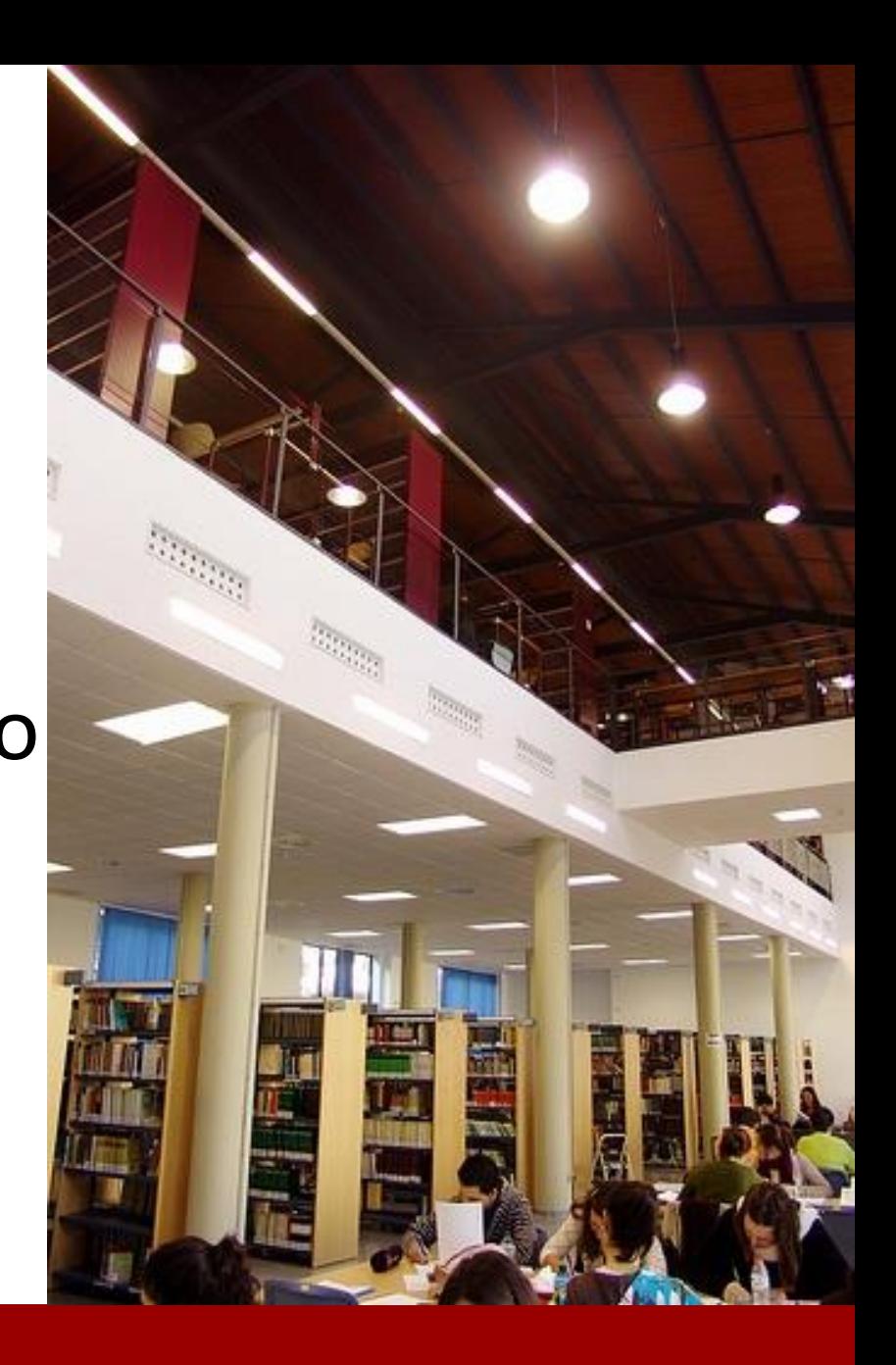

*Curso 2023/24*

#### **Nuestra Biblioteca**

#### **Nuestra Biblioteca**

forma parte de una unidad funcional compuesta por 17 bibliotecas

[Vídeo de presentación](https://www.youtube.com/watch?v=h5eZSGnAoLw&t=8s)

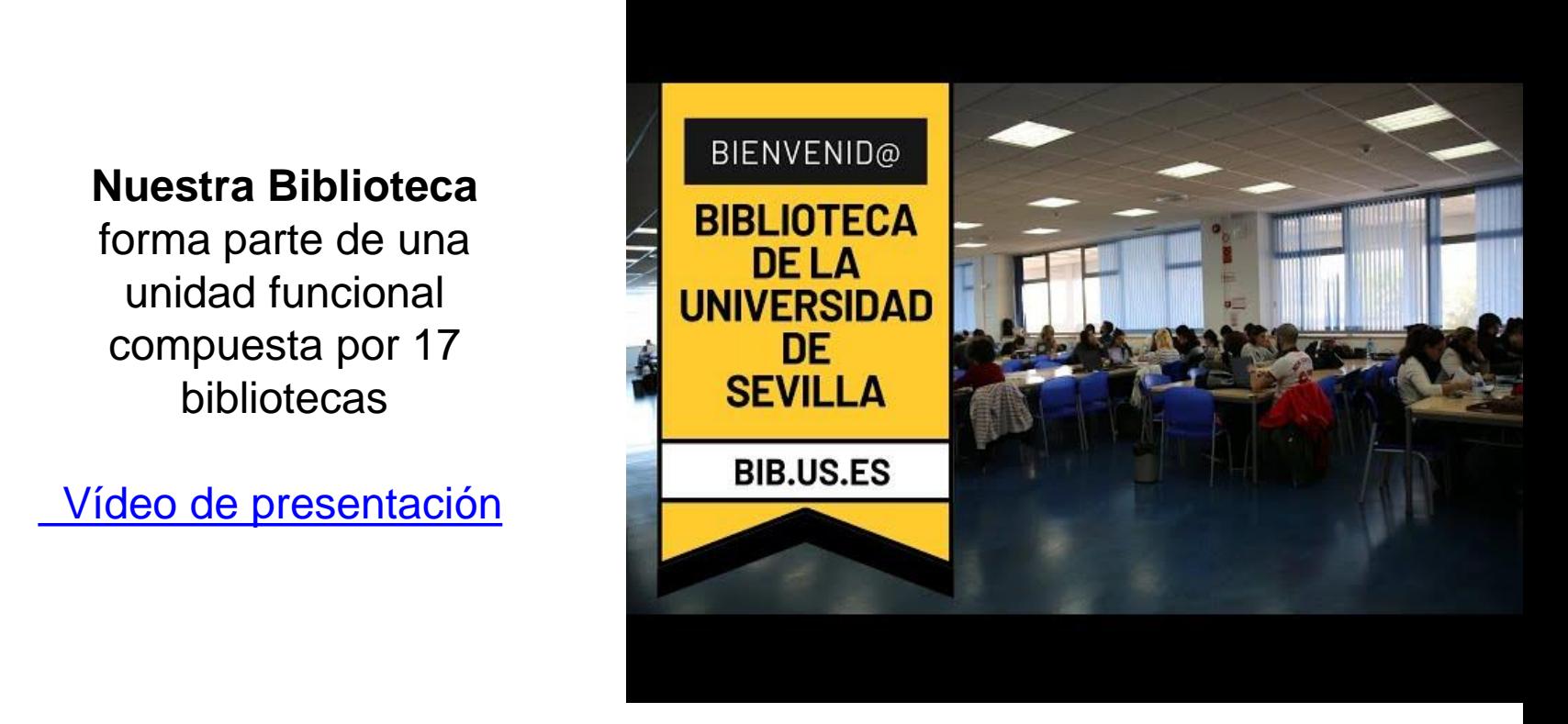

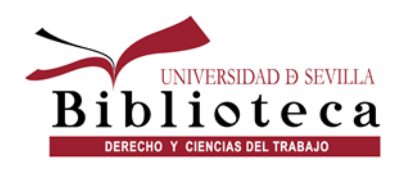

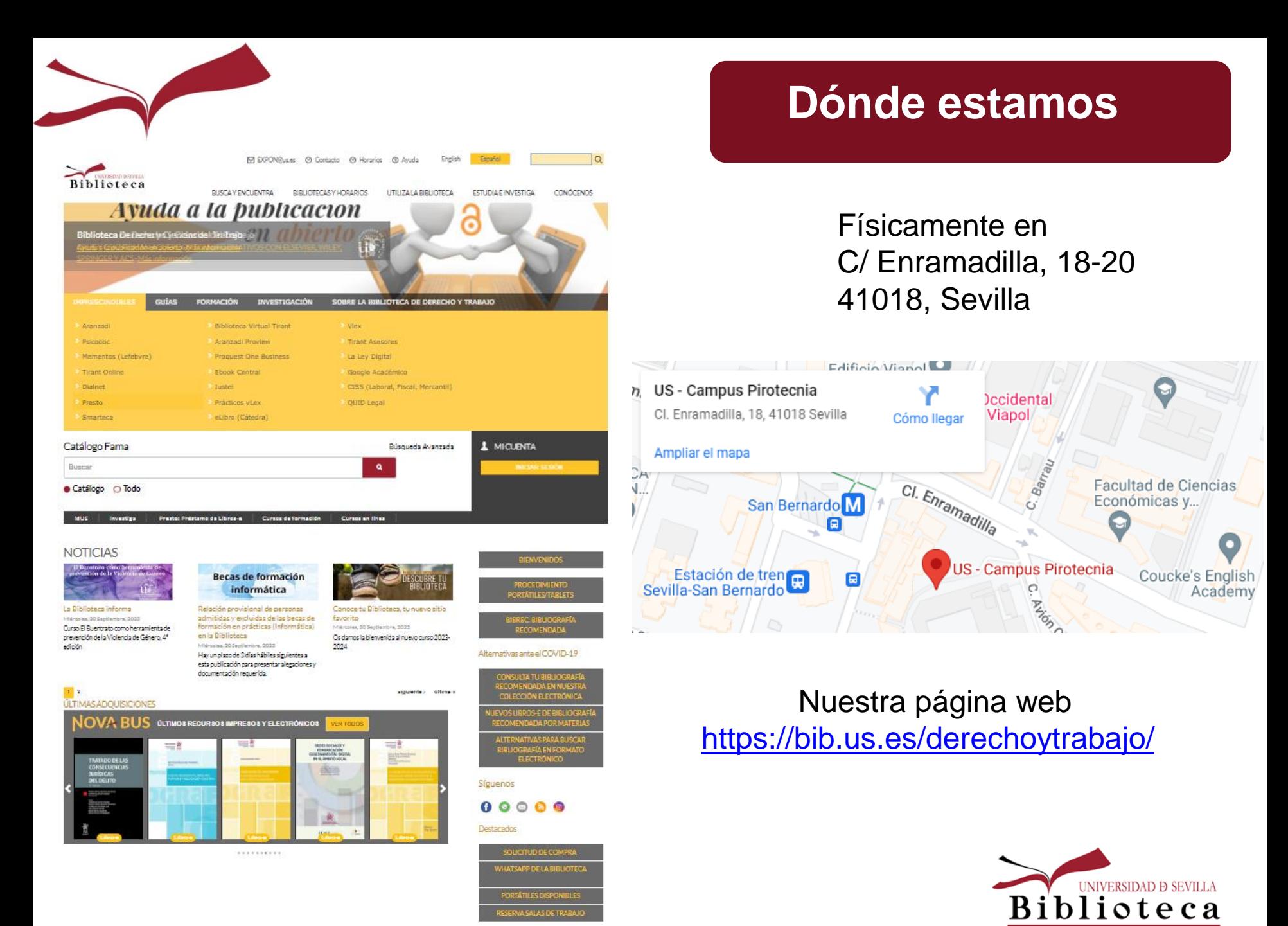

DERECHO Y CIENCIAS DEL TRABAJO

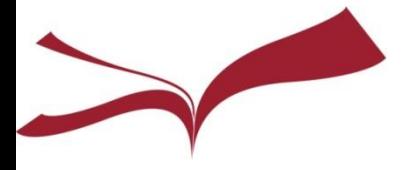

#### **Espacios**

#### **Planta Baja: Sala de Libre Acceso**

Provista de wifi (Red [Eduroam\)](https://bib.us.es/utiliza_la_biblioteca/impresoras/wifi) donde encontraremos:

- La colección bibliográfica de la Biblioteca ordenada por áreas temáticas
- Servicio de Préstamo
- Despachos de bibliotecarios

#### **Planta Primera: Sala de Investigación**

**Planta Sótano**: **Hemeroteca** 

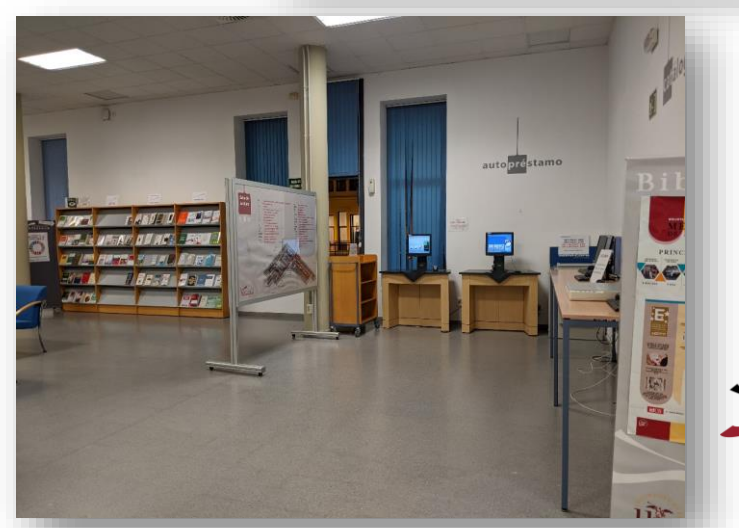

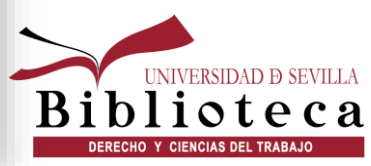

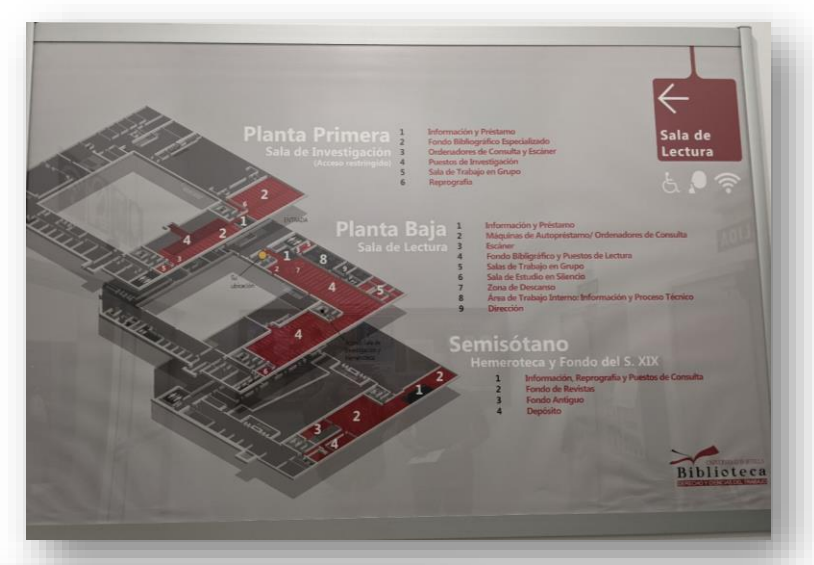

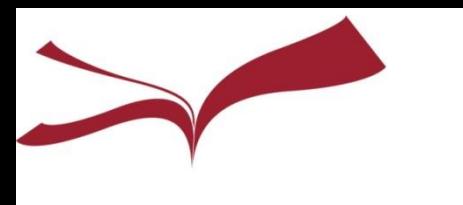

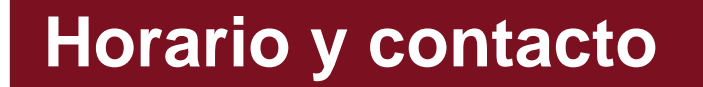

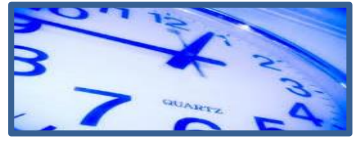

#### **De Lunes a Viernes de**

08:00 a 21:00 h. ininterrumpidamente

[Consúltanos.](https://bib.us.es/horario_biblioteca)

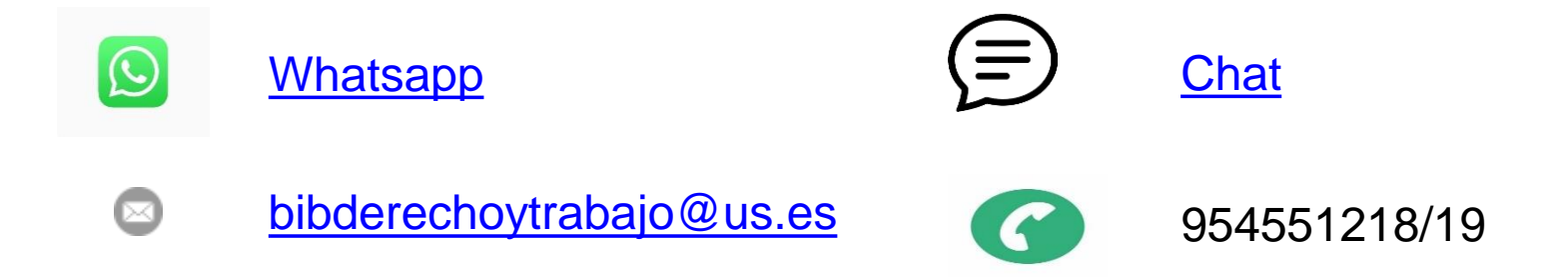

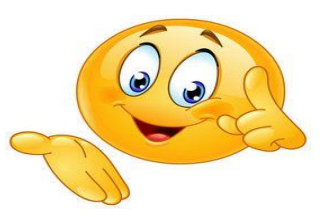

**Y, sobre todo, cuentas [con un amplio equipo de](https://biblus.us.es/bib2/directorio/listaperso.php?idbiblioteca=34)  profesionales para atenderte**

- •**En el Servicio de préstamo**
- •**En los despachos**

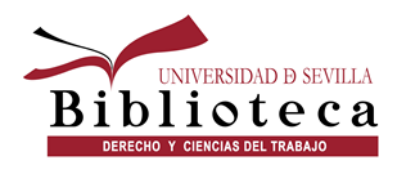

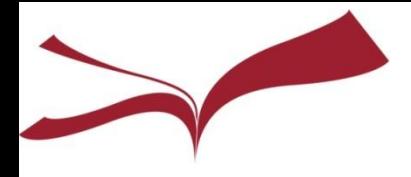

## **Importante**

Con el *[carné universitario y](https://institucional.us.es/vrelinstitu/node/99) el usuario virtual (UVUS)* tendrás acceso:

- Al *préstamo* en todas las bibliotecas de la US (20 ejemplares, 30 días, 3 renovaciones, incluye material audiovisual)
- A la [colección electrónica](https://bib.us.es/busca_y_encuentra/recursos_e) de la BUS
- A las [salas de lectura](https://bib.us.es/utiliza_la_biblioteca/reserva_puesto_lectura)
- A las [salas de trabajo en grupo](https://bib.us.es/derechoytrabajo/reserva_salas) de todas las bibliotecas de la US (mediante reserva previa)
- Acceso [desde casa](https://bib.us.es/utiliza_la_biblioteca/acceso#:~:text=En%20la%20pantalla%20de%20identificaci%C3%B3n,la%20identificaci%C3%B3n%20mediante%20certificado%20digital.)
- [Además de a otros servicios de la Universidad de Sevilla : acceso a las salas 24](https://www.us.es/estudiar/bibliotecas-salas-estudios)  horas de todos los campus, [SADUS](https://www.sadus.us.es/), [SACU](https://sacu.us.es/), [SIC…](https://sic.us.es/)

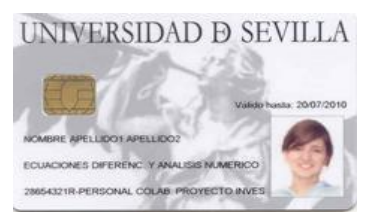

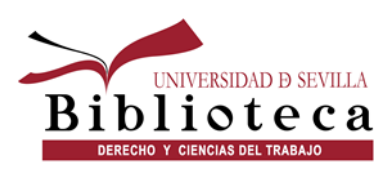

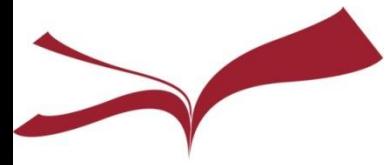

#### **Destacamos en nuestra web…**

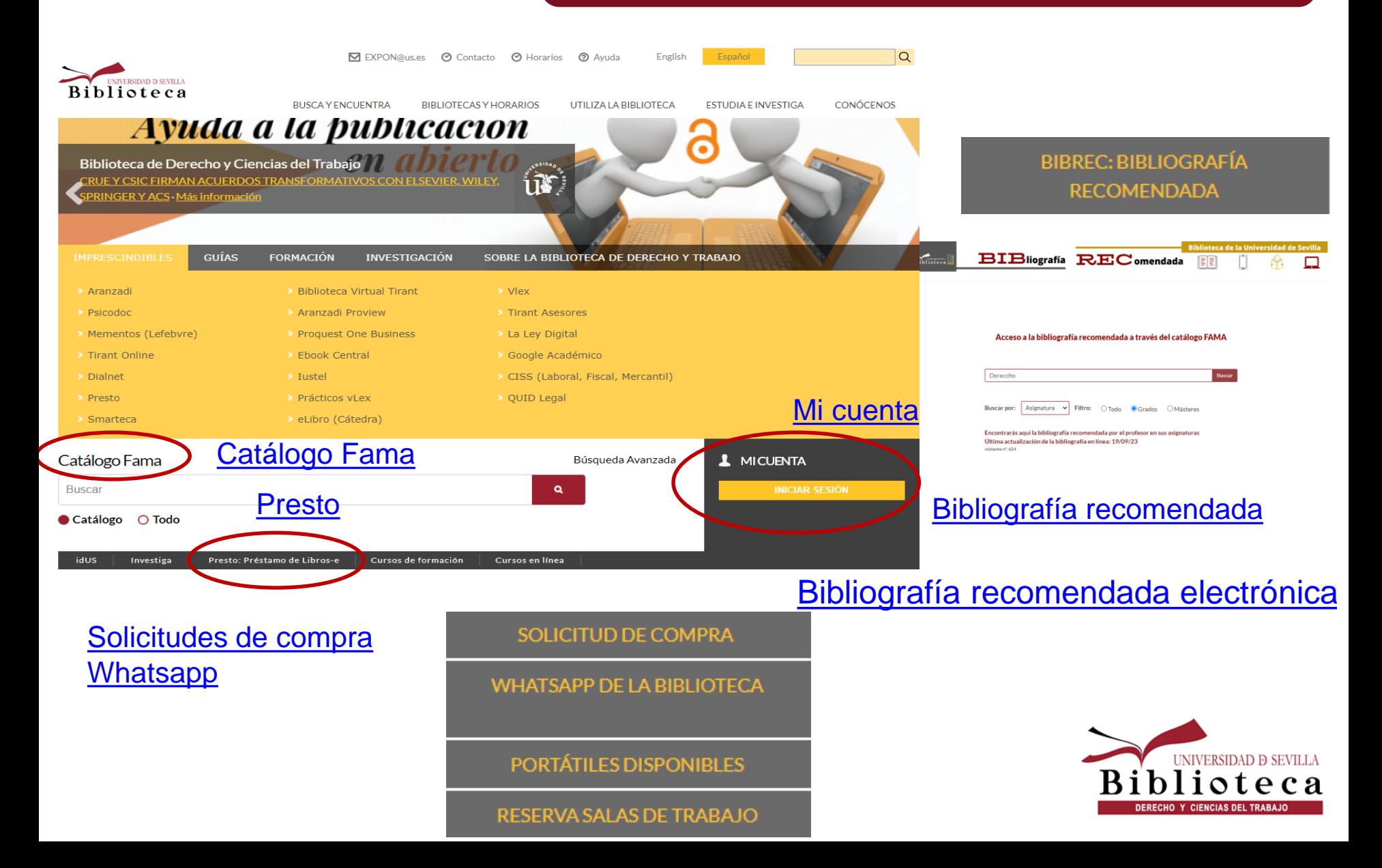

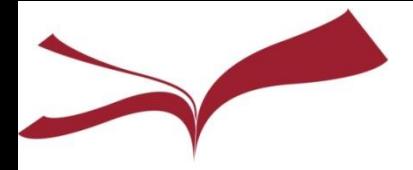

#### **Bibliografía recomendada**

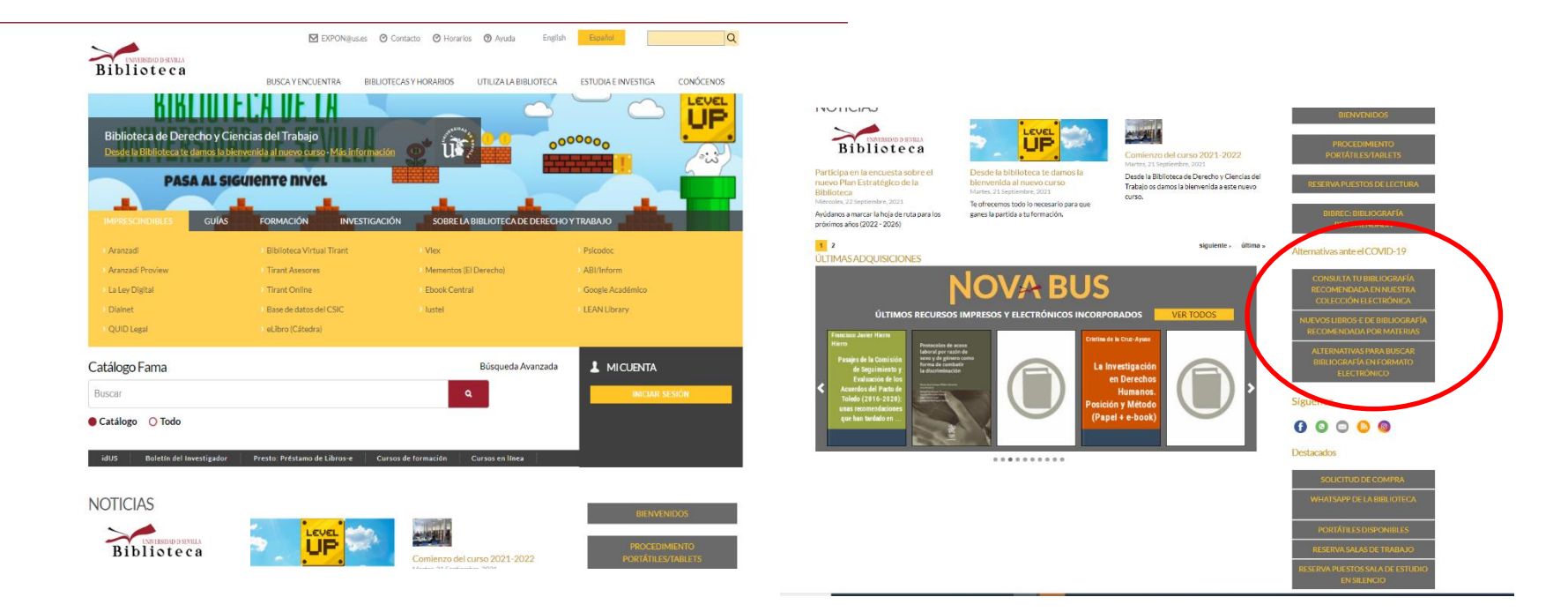

[Bibliografía recomendada](https://biblus.us.es/bib2/bibrec/)

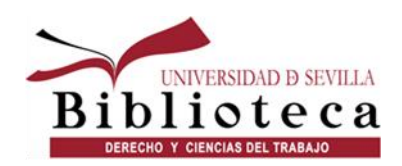

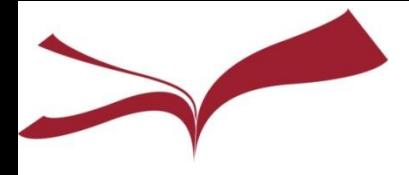

#### **Horario y contacto Acceso a la información**

• [Catálogo Fama:](https://fama.us.es/discovery/search?vid=34CBUA_US:VU1) herramienta de búsqueda que da acceso a todas nuestras colecciones

• [Portal web](https://bib.us.es/derechoytrabajo/)

• Acceso a **recursos electrónicos**: a través del [Catálogo Fama o](https://fama.us.es/discovery/search?vid=34CBUA_US:VU1) través de la página de [Recursos-e](https://bib.us.es/busca_y_encuentra/recursos_e)

• [Presto:](https://us.odilotk.es/) servicio de préstamo de libros y audiolibros en formato digital.

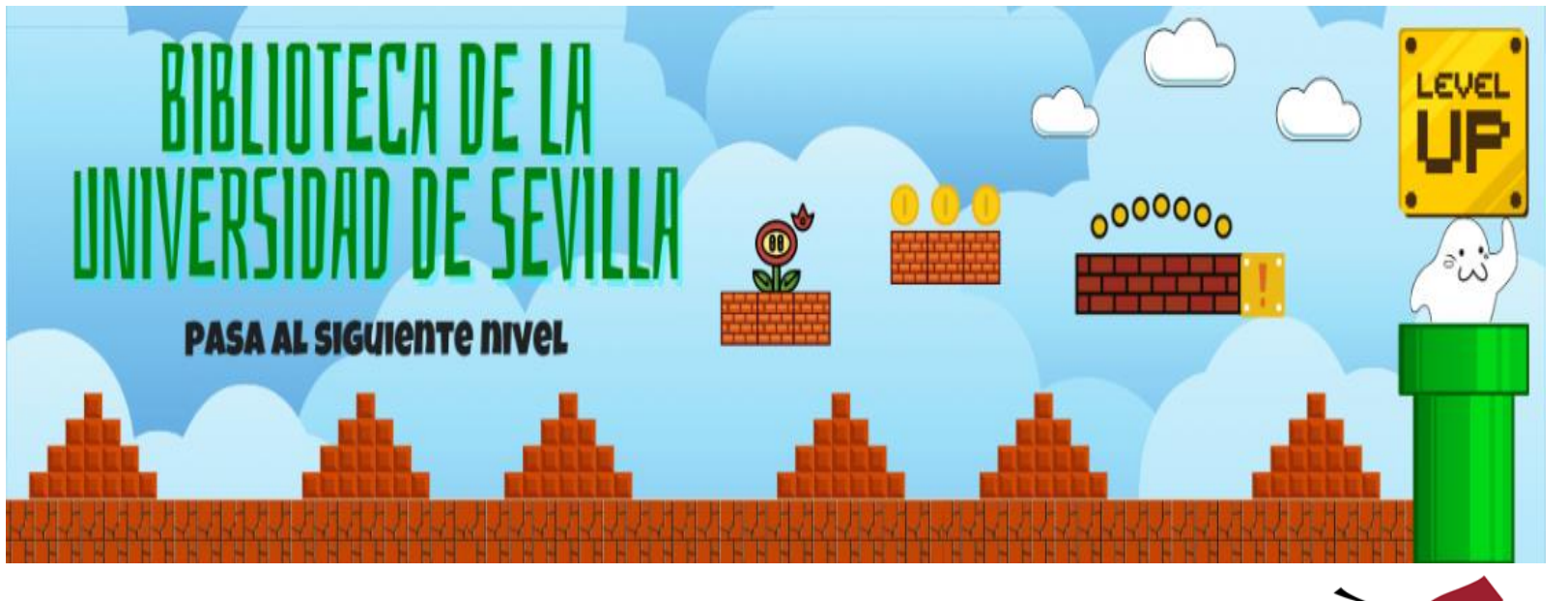

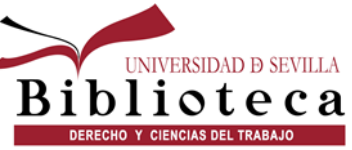

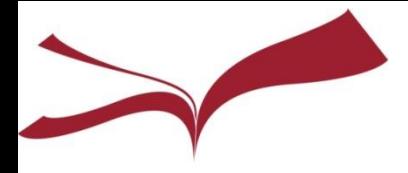

# **Servicio de Préstamo**

**Debes presentar el carnet universitario, la TIU o el DNI. Son préstamos personales: no podrás usar la tarjeta de un compañero**

**20 ejemplares como máximo**

- **[Bibliografía recomendada](https://bib.us.es/utiliza_la_biblioteca/prestamo/reservas):**
	- **durante 15 días, 1 renovación**
- **[Préstamo normal](https://bib.us.es/utiliza_la_biblioteca/prestamo/reservas):**
	- **durante 30 días, 3 renovaciones**
- **[Préstamo de portátiles:](https://bib.us.es/utiliza_la_biblioteca/prestamo/reservas)**
	- **durante 7 días, no renovable, no reservable**
- **[Préstamo de objetos:](https://bib.us.es/utiliza_la_biblioteca/prestamo/reservas/Pr%C3%A9stamo-de-objetos#overlay-context=utiliza_la_biblioteca/prestamo/reservas)**

**Tablets, atriles, auriculares, …**

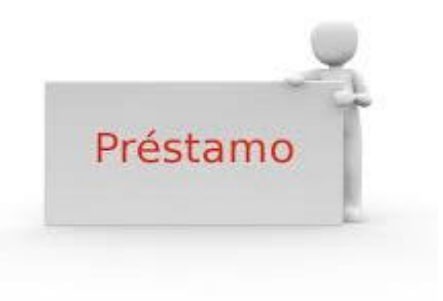

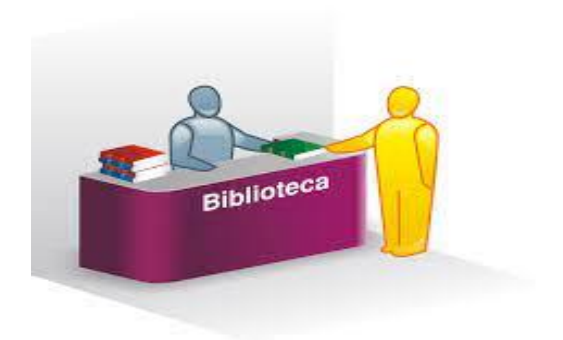

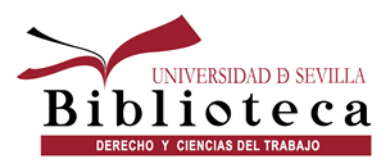

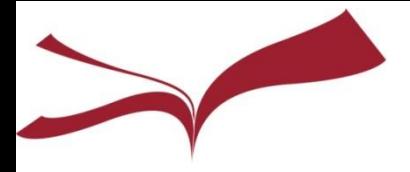

#### **Otros tipos de Préstamo**

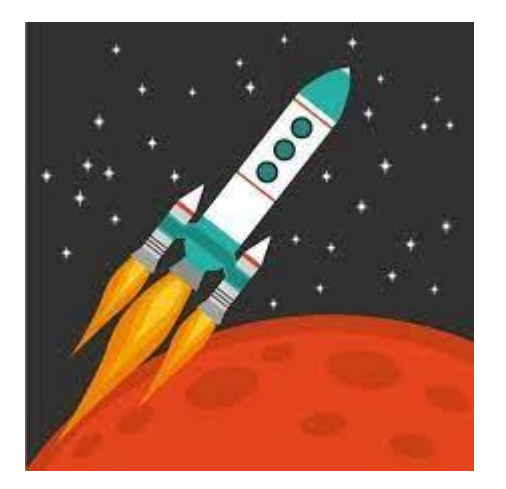

- **Préstamo [intercampus](https://bib.us.es/utiliza_la_biblioteca/prestamo/intercampus)**
- **[Préstamo](https://bib.us.es/utiliza_la_biblioteca/prestamo/cbua) CBUA**
- **Presto: [Préstamo](https://bib.us.es/utiliza_la_biblioteca/prestamo/libros_e) de Libros-e**

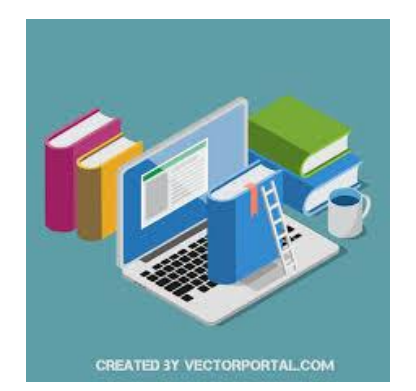

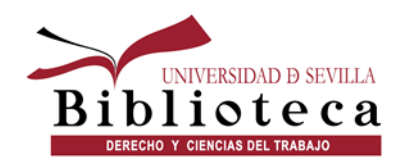

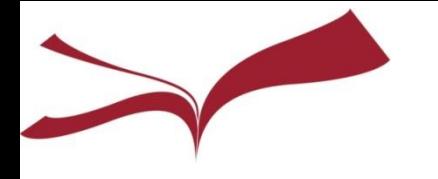

**Recuerda**

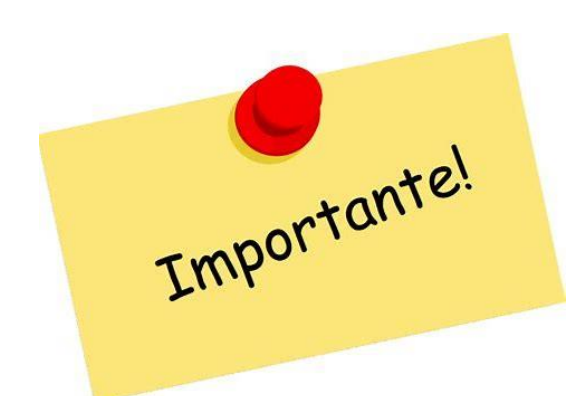

- **Si te retrasas al [devolver un préstamo…](https://bib.us.es/utiliza_la_biblioteca/prestamo/reservas/devolucion) tendrás 2 días de sanción por cada día de demora y documento.**
- **¡[Cuida tu tarjeta](https://bib.us.es/utiliza_la_biblioteca/prestamo/carnet)!. Si la pierdes, notifícalo inmediatamente para evitar que alguien haga mal uso de ella.**
- **Cualquier dificultad para acceder al Catálogo o conseguir préstamos, acude a la biblioteca o escribe con tus datos a [busprestamo@us.es](mailto:busprestamo@us.es)**

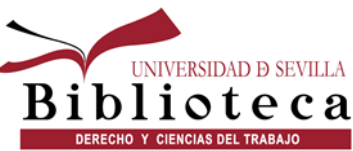

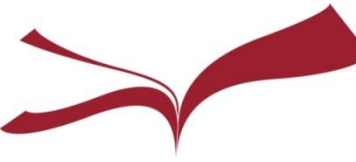

#### Tu espacio en el Catálogo Fama

## **Mi cuenta**

DERECHO Y CIENCIAS DEL TRABAJO

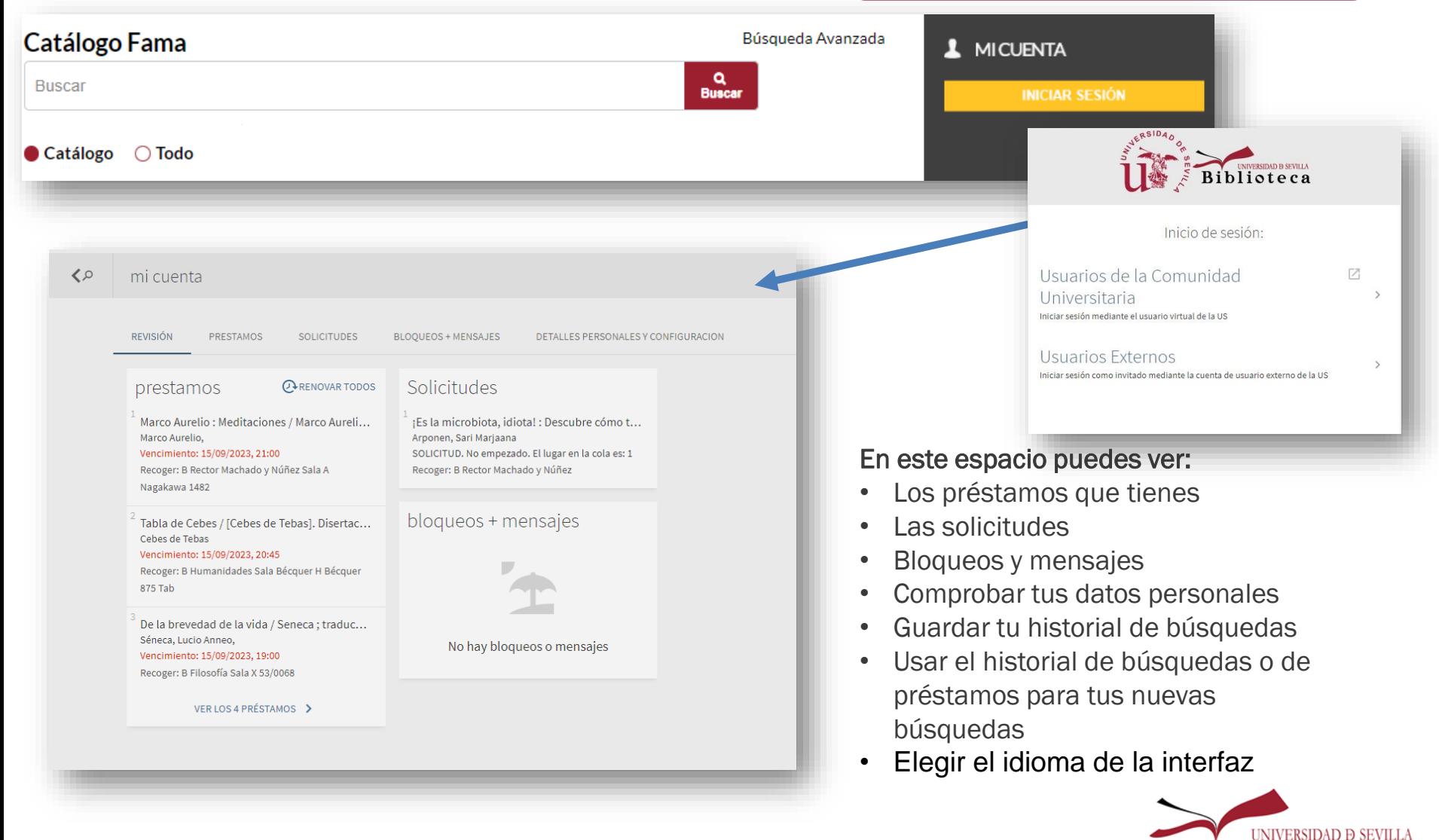

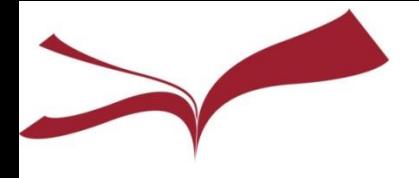

# **Renovaciones y Reservas**

- **Puedes renovar tu préstamo a través de [Mi Cuenta ,](https://fama.us.es/discovery/login?vid=34CBUA_US:VU1&lang=es) también por WhatsApp, por teléfono o presencialmente si:**
	- **No tienes sanción**
	- **No has agotado el número de renovaciones**
	- **El libro no tiene una reserva previa**
- **Cuando el documento esté prestado, puedes reservarlo a través de [Mi Cuenta](https://fama.us.es/discovery/login?vid=34CBUA_US:VU1&lang=es)** 
	- **Recibirás un aviso en el correo electrónico**
	- **Plazo de recogida en la Biblioteca de 48 horas**

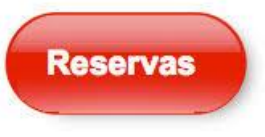

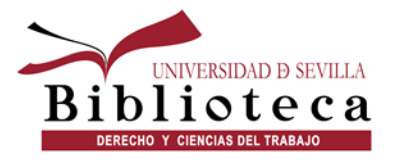

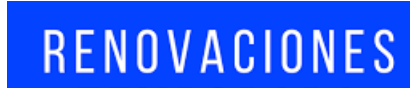

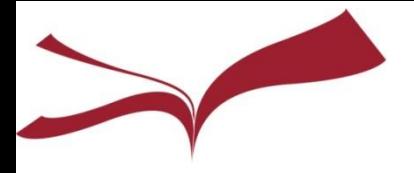

#### **Cómo buscar un libro**

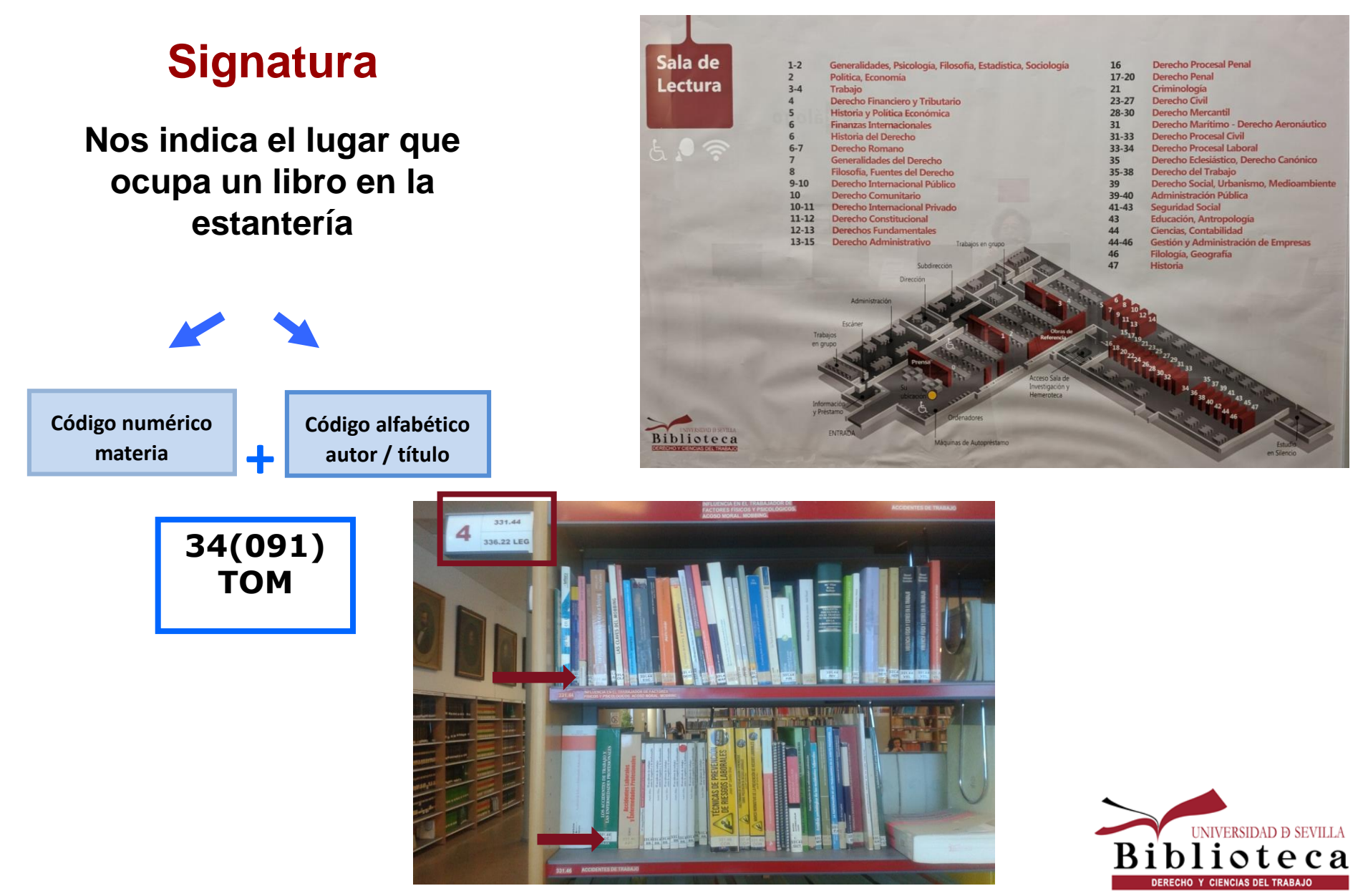

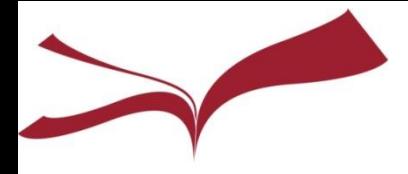

**Tipos de signaturas:**

**La letra B la asigna el sistema. Significa que el libro pertenece a nuestra Biblioteca** 

- **B E Sala de Lectura B E 347 ESP 15 días**
- **B E 347 ESP consulta en sala**

### **Signaturas**

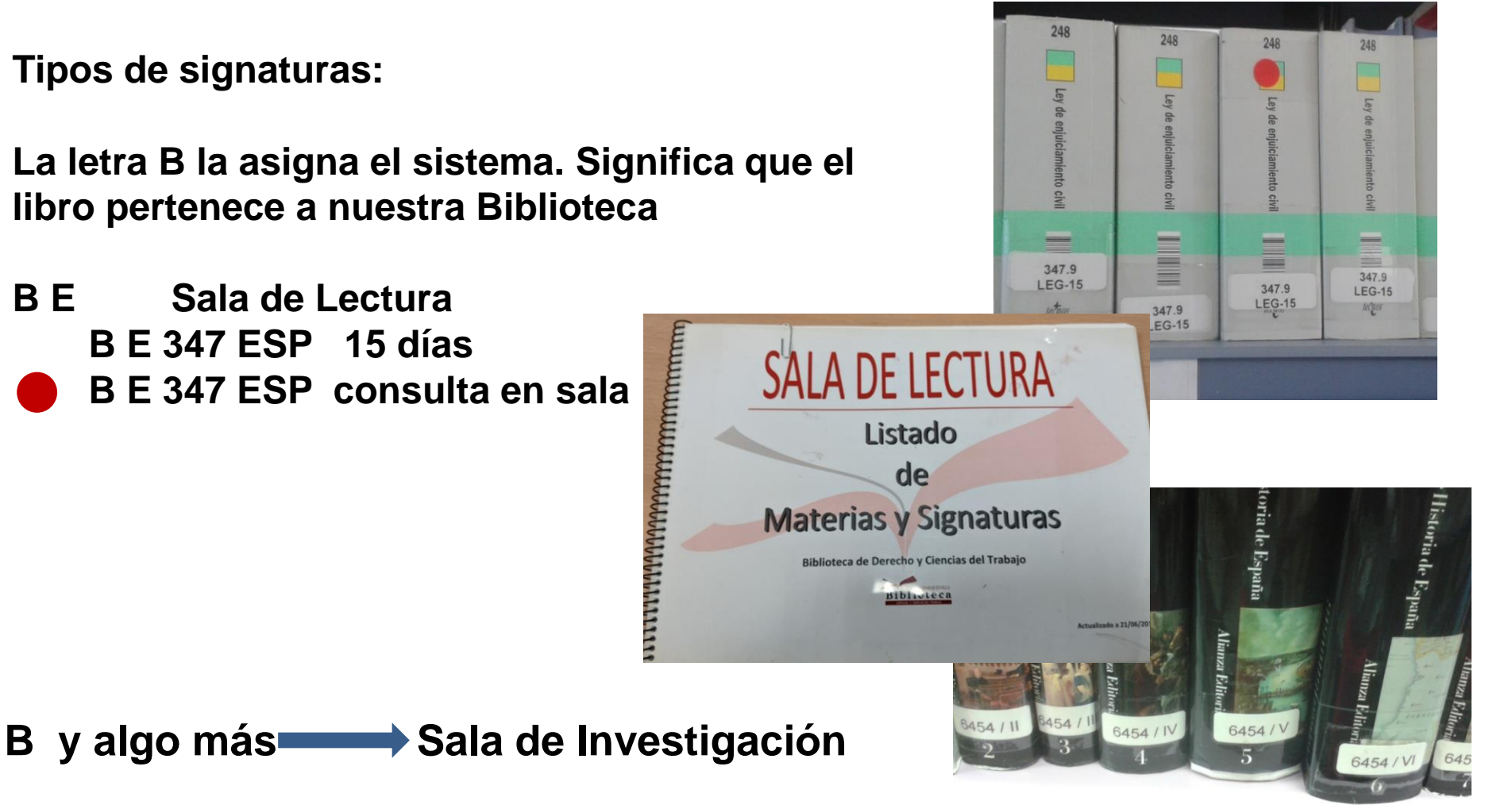

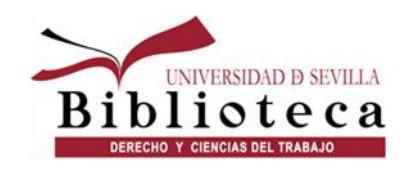

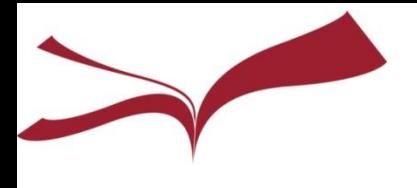

## **CODIUS (Competencias Digitales en la Universidad de Sevilla)**

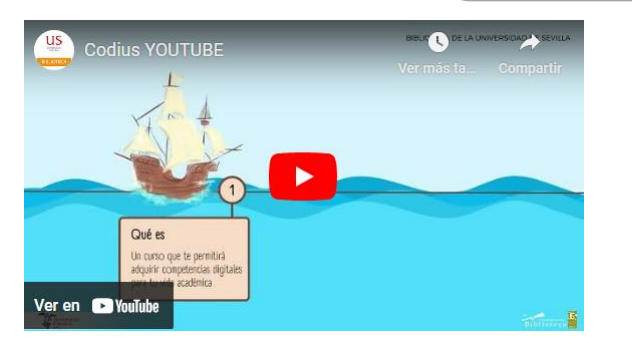

#### **La BUS ha diseñado el curso [CODIUS](https://bib.us.es/estudia_e_investiga/formacion/codius)**

- Dirigido a **estudiantes de nuevo ingreso** en titulaciones de grado en Centros Propios de la US
- Puedes encontrarlo en la **Plataforma de Enseñanza Virtual**.
- Una vez finalizado, se puede **solicitar 2 créditos optativos** en la Secretaría de la Facultad, excepto los alumnos que cursan un Doble Grado.
- También tendrás la posibilidad de subir la nota de la asignatura.

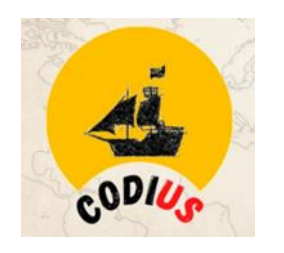

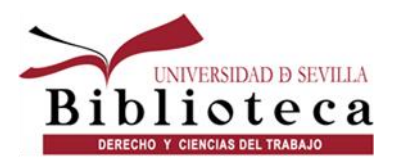

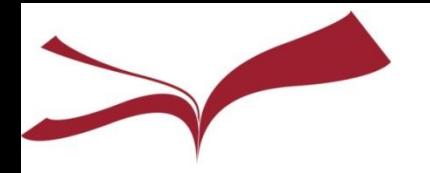

## **Qué te ofrece el Codius**

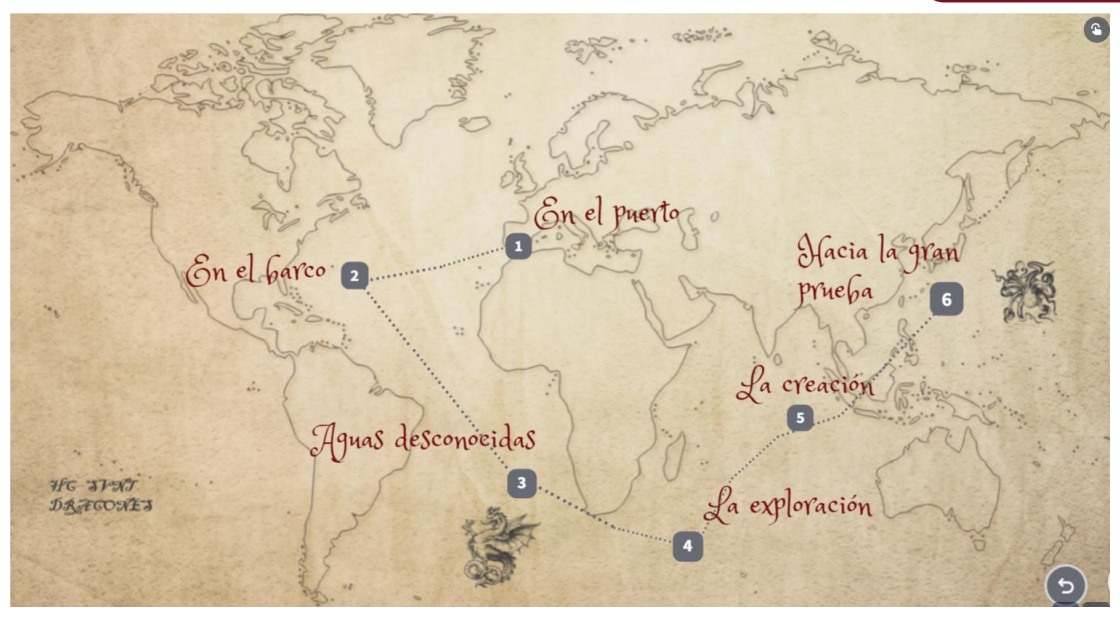

**Material del curso en pdf:**

•**En el [puerto](https://bib.us.es/sites/bib3.us.es/files/Biblioteca_Universitaria/2324_pdf_web_puerto.pdf)**: te planteamos ¿Qué sabes de la Identidad digital y la seguridad en las redes?

•**En el [barco](https://bib.us.es/sites/bib3.us.es/files/Biblioteca_Universitaria/2324_pdf_web_en_el_barco.pdf)**: conocerás los servicios a los que se accede con el UVUS. Secretaría virtual, Correoe, Red Wifi: Eduroam, Gestión de incidencias SOS...

•**Aguas [desconocidas](https://bib.us.es/sites/bib3.us.es/files/Biblioteca_Universitaria/2324_pdf_web_aguas_desconocidas.pdf)**: Tienes que hacer trabajos en clase pues desde aquí te ayudaremos a definir el objetivo de tus búsquedas para la realización de cualquier trabajo académico.

•**La [exploración](https://bib.us.es/sites/bib3.us.es/files/Biblioteca_Universitaria/2324_pdf_web_la_exploracion.pdf)**: te mostramos cómo encontrar información (qué, dónde y cómo) y cómo evaluarla (por qué y cómo).

•**La [creación:](https://bib.us.es/sites/bib3.us.es/files/Biblioteca_Universitaria/2324_pdf_web_la_creacion.pdf)** aprenderás a crear textos, imágenes, contenidos digitales y multimedia de forma eficiente y evitando el plagio.

•**Hacia la gran [prueba](https://bib.us.es/sites/bib3.us.es/files/Biblioteca_Universitaria/2324_pdf_web_hacia_gran_prueba.pdf)**: indicaremos técnicas de estudio y cómo presentar la información.

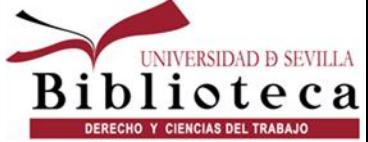

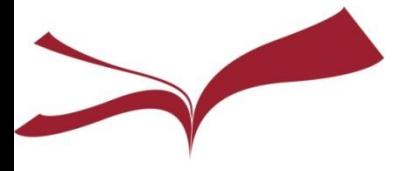

BIBLIOTECA DE LA UNIVERSIDAD DE SEVILLA

#### **DECÁLOGO CODIUS** QUÉ TE OFRECE ESTE CURSO VIRTUAL

Cómo proteger tus datos en la red

1

 $\overline{3}$ 

 $\mathsf S$ 

 $7<sup>7</sup>$ 

Cómo acceder a las principales herramientas de la US

 $\overline{2}$ 

8

Cómo y dónde buscar información

Qué servicios te ofrece la Biblioteca

Cómo crear información

Cómo almacenar la información  $\epsilon$ 

Cómo evitar el plagio

Cómo presentar la información

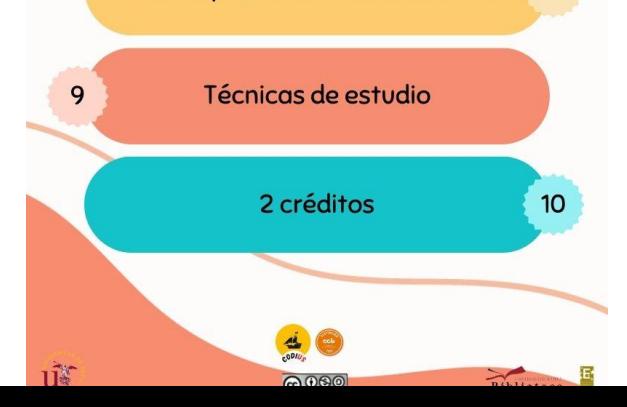

#### **Qué vas a aprender…**

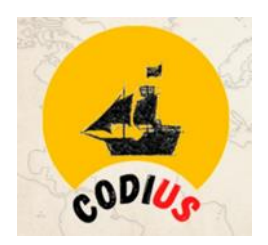

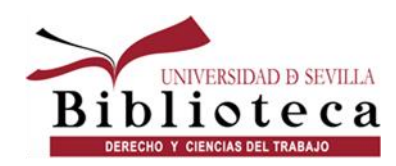

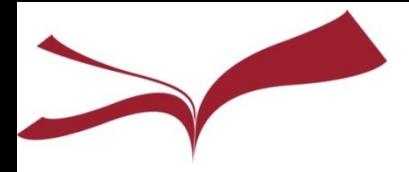

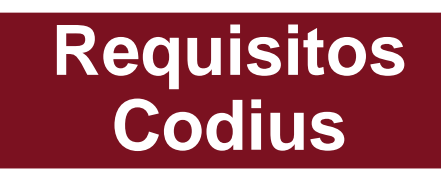

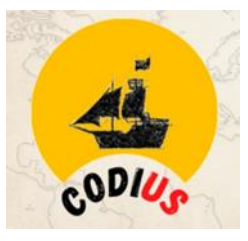

- El curso está **disponible desde el 25 de septiembre hasta el 30 de junio de 2024**.
- Puedes realizarlo **jugando superando retos y pruebas** (dispones de 5 intentos para resolver cada desafío). Hay 51 retos.
- **Para aprobar** el curso CODIUS **debes superar, como mínimo, 30 retos, 29 más la Gran Prueba**.
- Una vez superado el curso **obtendrás un certificado de reconocimiento académico y 2 créditos optativos**, si tu titulación lo permite.
- ¿Cómo consigo mis créditos? Una vez superado el CODIUS y realizado la encuesta de satisfacción, **podrás solicitarlos en la Secretaría de tu centro** (en aquellos grados que sus planes de estudio lo permitan), **a partir de octubre de 2024**.

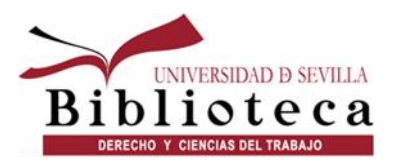

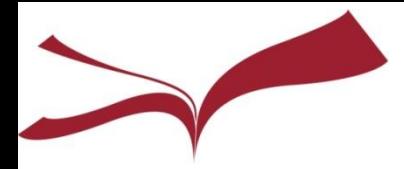

## **Puntualizaciones Codius**

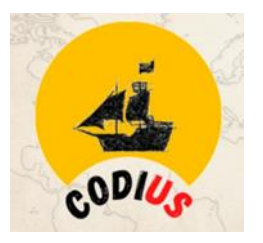

- Tenéis cinco intentos para resolver cada prueba. Si los sobrepasáis, debéis escribir a migr@us.es o [pmallen@us.es](mailto:pmallen@us.es) para solicitar que se os vuelva a poner el contador a cero.
- Para **superar la Gran Prueba** tendrás que hacer una parte práctica. Estos son los pasos:
	- Identifícate en OneDrive <https://www.microsoft.com/es-es/microsoft-365/onedrive/online-cloud-storage> con tu correo-e de la US y crea un nuevo documento de Word. (IMPORTANTE: ¡NO SIRVE OTRO CORREO!). Se puede localizar en la dirección [https://gid.us.es](https://gid.us.es/)
	- Abre tu cofre de tesoros y haz una captura de pantalla
	- Pega esa captura en el documento
	- Guárdalo y cámbiale el nombre a "Cofre de tesoros de XXX" (siendo XXX tu nombre y apellidos)
	- Comparte ese documento con el siguiente usuario: Biblioteca Universitaria (codius@us.es)
	- Por último, copia el vínculo de ese documento y pégalo en la casilla que va a aparecer a continuación, en cuanto pulses el botón Comenzar
	- Una vez hayas enviado la respuesta y le hayas dado a Aceptar, saldrá en la pantalla un código numérico que abrirá la puerta de la cámara secreta

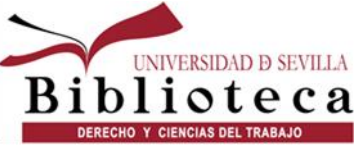

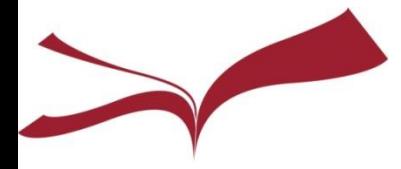

## **Codius**

#### **Puedes realizar el curso de dos maneras:**

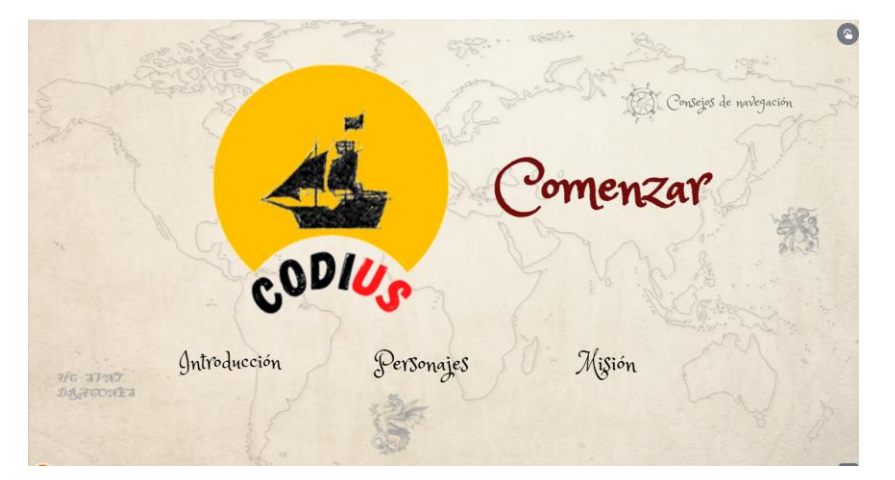

**Jugando**, superando retos y pruebas que permiten la acumulación de puntos y superación de fases. Todos los logros conseguidos se quedan en el "cofre de tesoros" durante toda la duración del curso.

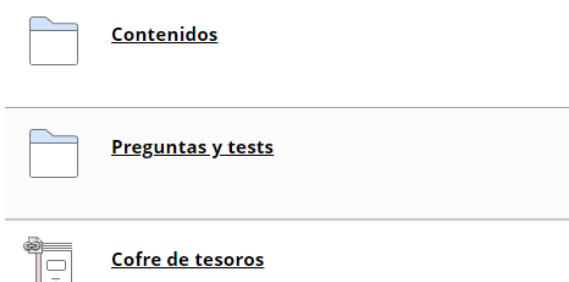

También puedes hacerlo accediendo a los contenidos en pdf y a las evaluaciones **de forma tradicional**.

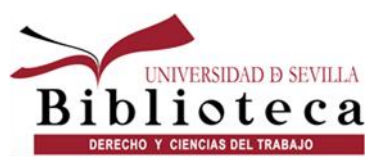

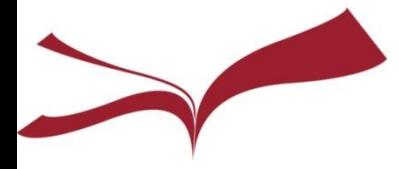

# **Para finalizar**

**La Biblioteca te puede ayudar a satisfacer todas tus necesidades de información (en formato papel o electrónico)**

**Pero además es un buen espacio para leer, compartir, opinar, relajarte, reciclar…**

**Por tu parte…**

**Controla tus pertenencias,** no dejes objetos valiosos en la sala cuando salgas

#### **Sé respetuoso**

- con tus compañeros: el ruido nos molesta a todos
- con los libros y otros materiales de la **Biblioteca**

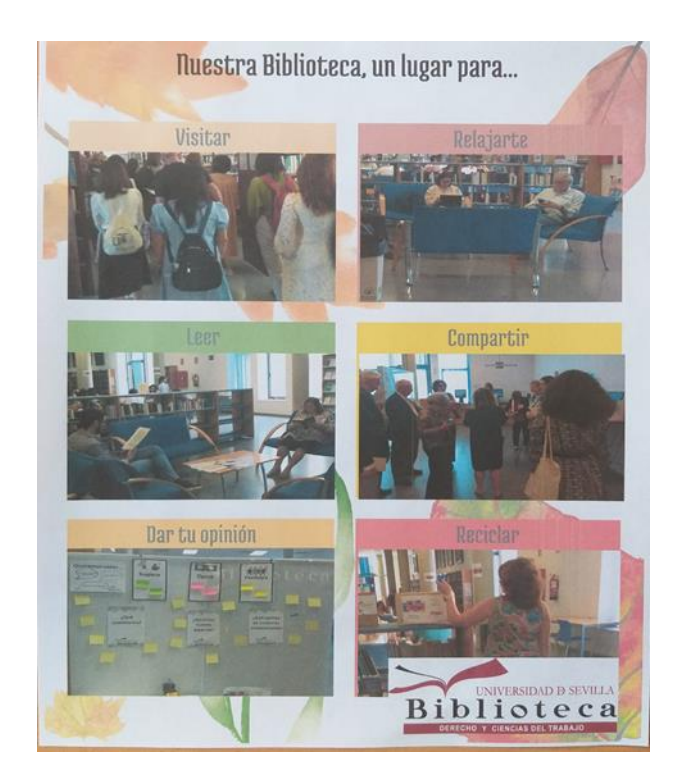

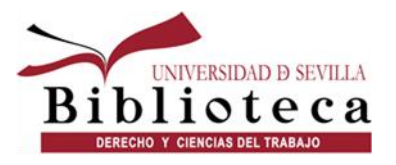

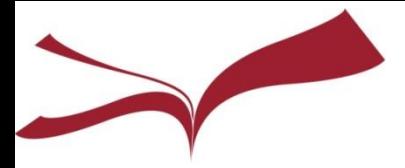

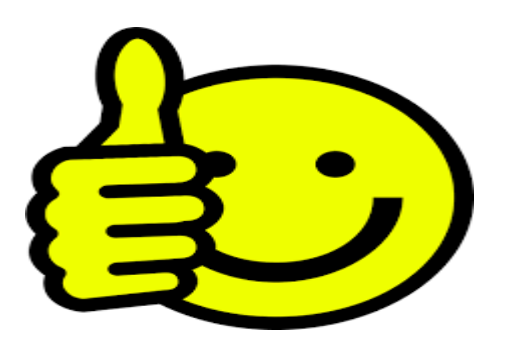

# **Muchas gracias por vuestra atención**

#### ¡El equipo de la Biblioteca de Derecho y Ciencias del Trabajo os desea un buen año académico 2023/2024!

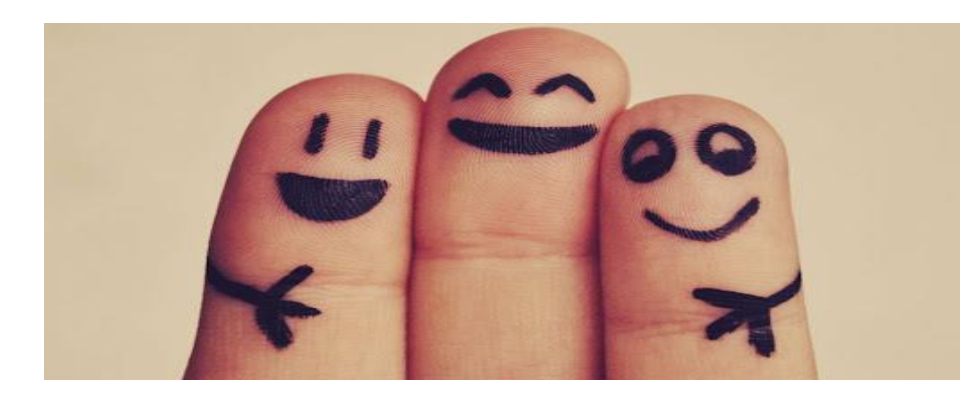

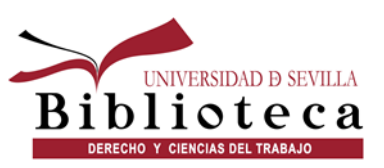